# ●ある日の日本語学ゼミにて

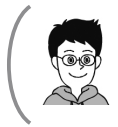

堤さんはくろしお大学文学部 3 年生。日本語学ゼミに所属。来年,日本 語の文法について卒業論文を書くために勉強中。

先生,ご相談があります。

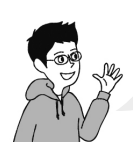

論文を読んでいるとき,統計学の結果が書かれてるところはいつも 訳わかんないママ読み飛ばしちゃうんです。自分でレポートを書く ときも,数値の計算は%や平均点を出す以上のことはできないし。

うーむ、確かに。統計学の活用法レクチャーを日本語学ゼミで開催し たいところだけど……(実は私も教えるだけの自信はない……ごにょ ごにょ……)。

そうだ! お隣の心理学ゼミのエン先生にお願いしてみようか。

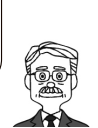

日本語学ゼミの先生

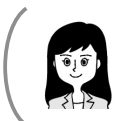

エン先生はくろしお大学心理学部の先生。統計学を日常的にフル活用し て研究を行う。

私でよければ,お安い御用ですよ。では堤さん,どんなことを調べ ているか教えてください。統計学の知識と具体的な方法を学んで, あなたの日本語研究をさらにパワーアップさせましょう!

……こんなやりとりで、堤さんは、心理学の専門家であるエン先生に統計学の レクチャーを受けることになったのでした。

# はじめに〜本書をお読みいただく前に〜

 この本は,日本語学や日本語教育を研究している,次のような人に手に取って もらいたいと思っています。

- ・レポートや卒業論文を書いているのだけれど,データの数を数えたり,アン ケートをとったりして,「全体の~%が……」とか「平均値を比べると……」 という研究をしたい/している大学生のみなさん
- ・修士論文や博士論文で数を扱う研究をしたいと考えている院生のみなさん
- ・統計はやったことがないけれど,指導の行きがかり上,統計ができた方がい いと思っている大学(や高校)の先生方

#### 学生さんの研究は数を扱うことが多い

日本語教育の論文を読むことがあります。もうずいぶん前から.「 y<sup>2</sup> 検定 | と か「分散分析」とかいうことばが目に入ってくるようになりました。細かい数値 やデータがわーっと掲載されていて,まったくちんぷんかんぷんのまま,結論だ けをかじって,勉強した気分になっていました。

 大学に就職してからしばらくは留学生に日本語を教える仕事だけをしていまし た。それが,いろいろな事情で,専門の教育に携わることができるようになりま した。勤務先の学部では,卒業論文の執筆が課されていて,私も学生の卒論指導 をすることになりました。

学生さんはとにかく数えるのが好きです。過去に私が指導したものの中で、数 を数えた研究には次のようなものがあります。

- ・日本留学を経験した日本語学習者と,母国でのみ日本語を勉強している学習 者のあいづちの数は違っているか?
- ・「やばい」という言葉は,1990 年代,2000 年代,2010 年以降で使用頻度に どれくらいの差があるか? 増えているか? 減っているか?
- ・話題によって,フィラーの出方は変わるか?

いまこの文章を読んでいる人の中にも,「私,そういう研究してる」とか,「う

ちの学生も同じことやってるな」という方がいるのではないでしょうか? そし て私はこれらの学生たちが,「留学経験者は 1 分間で平均 7 回のあいづちを打ち ましたが,未経験者は 3 回しか打ちませんでした」とかいう結果を出す度に, 「じゃあ,留学経験者の方があいづちが多いんだね」とか言ってきたわけです。

統計というものの存在は(論文を読んでいると出てくるので)知っていました が,考え方,やり方がわからない。調べれば? と言われるかもしれませんが, ま,そこはそれ,めんどくさいやん?

#### 閻 琳 さんとの出会い えん りん

 そんなとき,閻琳さんに出会いました。いや,正確には「再会」しました。閻 さんは元々岡山大学の文学部の私費外国人留学生で,1 年生のときには日本語を 教えていたのです。2 年生になってからは心理学を専門にされたので,ほとんど 会うこともなかったのですが,大学院に進学されたとは知っていました。

 「いまさら聞けない統計学」ですが,元の学生さんにならちょっとくらい聞い てもいいかなぁと,閻さんに連絡をしました。閻さんは懇切丁寧に(文字通り, 本当に丁寧に),根気よく教えてくれました。そして,私自身はそれなりに統計 を理解することができるようになりました。

#### わかりやすいテキストがほしい!

この経験を、私だけの中に置いておくのはもったいない! と思いました。そ こで,テキストとして出してみようと思い立ちました。くろしお出版の薮本さん に相談したところ,興味を持ってくださり,今回の出版に至りました。

 統計を使ってみたいと思っている方は,日本語を研究している人の中にもたく さんいらっしゃると思います。しかし,テキストはそれほど多くはないようです。 また,日本語の研究にどのように使えるのかについて示したものはもっと少ない と思います。

この本で気をつけたことは,「とにかくわかりやすく」することです。統計と はどのようなものかということについての私の理解は,ある母集団から得られ た,限られたデータを分析することによって,その母集団すべての結果と見るこ とができるというようなものです。例えば,前の卒論の例で言うと,その学生さ

んが収集したデータは,日本への留学経験のある人とない人のごく一部です。そ のデータは,それだけでオリジナルなデータとして十分に価値があるものです。 しかし,この結果が「たまたま」である可能性は排除できません。他の対象者に 聞けば、違った結果が出てしまう可能性がついてまわるのです。しかし、どんな に頑張っても,過去に日本に留学した経験のある人全員のデータを収集すること は不可能です。このような場合に,統計を用いれば,一部のデータの結果をもっ て,母集団の結果であるとすることができるのです。

統計は数学です。多くのテキストには(少なくとも私にとっては)とても複雑 な数式が載っています。本書は,あえて,極力数式を使わずに説明することを心 がけました。どのようなデータを集めて,どのような手順を踏めば,どのような 結果を手に入れることができ,それはどのように読んで解釈すればいいのか。こ のことの解説にできるだけ力を注ぎました。閻さんは、優秀な心理学者として. 本当はいろいろと解説しなければならないと感じておられると思います。しか し,私の強い希望で,できるだけ簡単にしました。そのことによる不備はすべて 私の責任です。

 それでも,「ド素人」の私が,学生になって,わからないと感じたところを詳 しく解説するようにしましたので,同じように統計をやったことがない方にもわ かっていただけるのではないかと思います。

 テキストの中では,私は数十年若返って,大学生になっています。私が出すテ キストにはなぜか私のイラストが多用されるのですが,こんなに若いツツミを見 るのは初めてです。エン先生は閻さんがモデルになっています。

#### ◎データはダミーです

 本書で扱っているデータは,ダミーです。実際にデータを採って,大体そのよ うになることを確認したものもありますが,まったく異なる結果となるかもしれ ないものも含まれます。統計の説明をする際には,結果がはっきり出るものを用 いた方が良いという判断から,ダミーデータを用いています。興味がある方は, 実際にデータを採ってみて,どのようになるか分析してみてもいいと思います。

#### ◎本書で扱うものは,正規分布を前提としています

 本書で扱う統計のうち,t 検定と分散分析は,「正規分布」を前提にしています。 正規分布とは,データの分布をグラフにして描いたときに(ヒストグラムと言い ます),山型の分布を示すことを言います。t 検定と分散分析は,データが正規

分布しないと使うことがで きません。正規分布をしな いときには, それぞれ, 別 の統計を用います。しか し,データの揃え方,統計 ソフトの使い方は似ている ので,本書で勉強された後 で,独学することができる と思います。

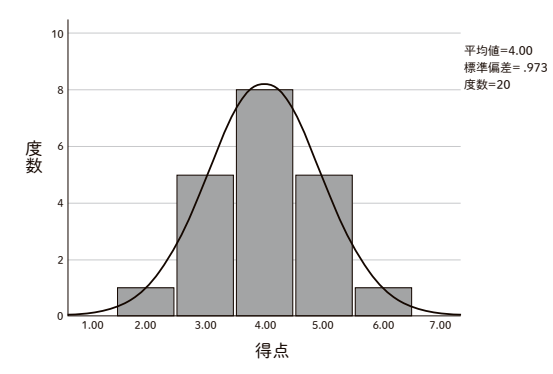

「正規分布」のグラフ(第2章課題1のデータをもとに作成)

v

#### ◎ SPSS と js-STAR

 本書では,統計の計算処理に 2 つの有名なツールを用いています。1 つは IBM 社が出している SPSS Statistics(Ver. 29)です。こちらは,有償のソフトで個 人で購入するのは少しハードルが高いものです。大学などが一括購入しているこ とがありますので,ご自分の研究室で使用できるか確認してみて下さい。

もう1つは is-STAR (XR+) です。こちらはウェブ上で動く(ダウンロード も可能). フリーソフトです。田中敏・中野博幸の両氏が開発したもので. 初心 者でもわかりやすく操作できるようになっています。

本書では、両ソフトの使用許可を得て、画像を付けて操作方法を詳しく解説し ています。なお,バージョンが異なれば操作方法に違いが生じる場合があるこ と,動作環境により画面の見え方等が異なる場合があることをご承知ください。

#### ◎本書の読み方と構成

本書は原則,序章〜第 7 章まで,順番通りに読み進めていただくことを前提 としています。また,第 1 章以下の 1 項目は下記のような構成となっています。 事前講義→(「エン先生」と「堤さん」の2人の会話による)課題提起→ SPSS による 分析方法→ js-STAR による分析方法→結果の記述方法例→各章末練習問題

#### ◎データファイルを使って練習しながら読み進めて下さい

この本には,読者のみなさんが練習しやすいように, が付されている表 には Excel のデータファイルが用意されています。読み進めるときには,その データファイルを使って一緒に練習して下さい。

# Excel データファイル DL 先: https://www.9640.jp/books\_931/

※図書館での館内閲覧または館外貸出の際も、本データファイルをご利用いただけます。

# 謝辞

 はじめに,本テキストの企画に際し,SPSS および js-STAR の掲載を許可して くださった日本 IBM 株式会社, 田中敏・中野博幸の両氏に感謝します。また. 共著者の閻琳さんの岡山大学在学時の指導教官である堀内孝先生にも細やかなア ドバイスをいただきました。深くお礼申し上げます。

 本書のほとんどの部分は,閻さんが執筆しています。日本語学・日本語教育と いう,専門ではない分野のデータの扱い方を,いろいろと工夫してくださりまし た。今後の日本語研究に対する 1 つの提案になることと思います。本務校での激 務の中,締め切りをほとんど守り,丁寧に仕事をしてくださった閻さんに,心よ りの感謝を表します。

そして、くろしお出版の薮本祐子さんにも感謝します。薮本さんは、私のゼミ の卒業生で、今や敏腕編集者として我々の業界では恐れられる存在になりました (ご本人から「イヤミですか?」と聞かれましたが,本当にそう思っています)。 今回も,遅れがちになる仕事が止まってしまわないように叱咤激励してください ました。昔,「卒論まだか~?」と催促していた人間が,「「はじめに」の原稿ま だですか?」と催促されるというのは,なかなかおもしろく,多くの先生が経験 したことのない気分を味わえたと思っています。

お二人のご尽力なしには本書は出版されなかったでしょう。

 本書がみなさんの研究の一助となること,ひいては,日本語研究がより進展す ることを望みます。

2023 年某日 ええ天気の大阪にて

# **堤 良一**

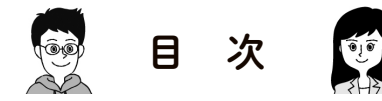

 $\bigcirc$ 

 $\sqrt{2}$ 

 ある日の日本語学ゼミにて i はじめに〜本書をお読みいただく前に〜 ii

序 章

 $\bigcirc$ 

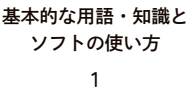

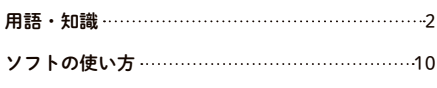

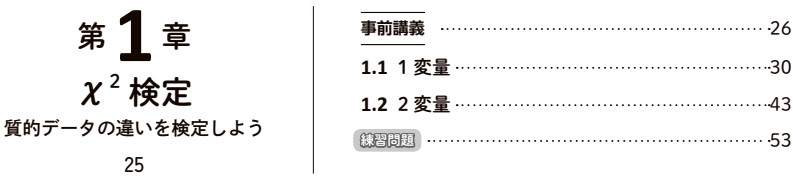

<sup>第</sup> **2** <sup>章</sup>

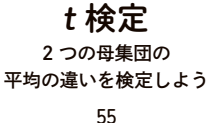

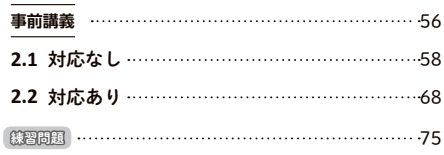

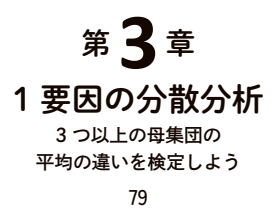

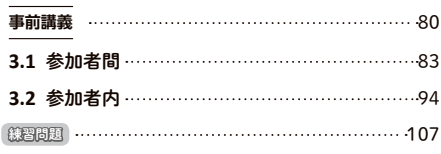

<sup>第</sup> **4** <sup>章</sup> 2 要因の分散分析 (参加者間) 参加者間で 2 要因の 平均の違いを検定しよう 111

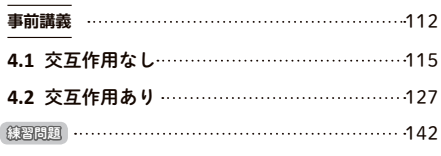

 $\overline{\phantom{0}}$ 

復習コーナー 〜分散分析の手順〜 ……………………146

# <sup>第</sup> **5** <sup>章</sup>

2 要因の分散分析 (参加者内) 参加者内で 2 要因の 平均の違いを検定しよう 149

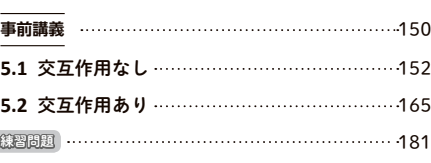

<sup>第</sup> **6** <sup>章</sup>

2 要因の分散分析 (混合計画) 参加者間と参加者内の組み合わせで 2 要因の平均の違いを検定しよう 187

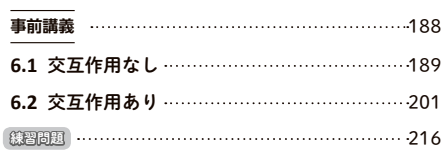

<sup>第</sup> **7** <sup>章</sup> 相関 変数間の相関を検定しよう 221

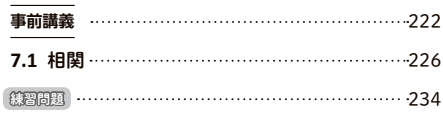

おわりに 236

 参考文献 237

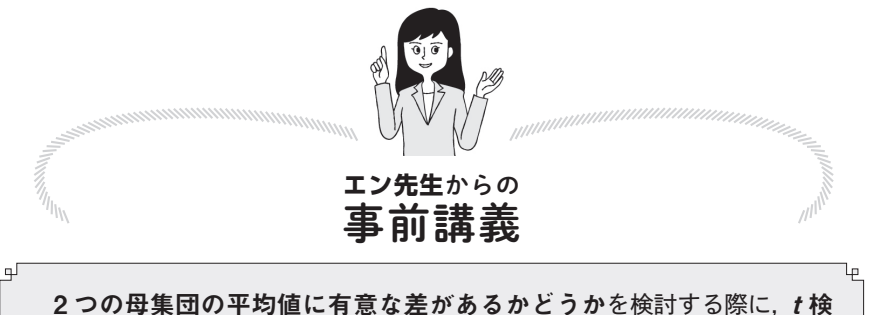

定が用いられます。<sup>t</sup> 検定は,対応の有無によって,対応のない<sup>t</sup> 検定(参 加者間)と対応のある<sup>t</sup> 検定(参加者内)という 2 種類に分類されています。

# 対応のないた検定

2 つのデータが異なる母集団から集めた独立したものである場合は,対応の たい t 検定を用いすす。

例 母語によって文法性判断の得点が異なるかについて検討する。大学生 10 名(日本語母語話者 5 名,日本語非母語話者 5 名)に対してアン ケート調査を行う。

ここでは,日本語母語話者と日本語非母語話者という,2 つの母集団が存在 しており、このように2つの異なる母集団からデータを収集する場合は、対 応のない t 検定となります。

| 参加者 | 要因(母語)        | 文法性判断の得点 |  |
|-----|---------------|----------|--|
| 佐藤  | 水準1 (日本語母語話者) | 5        |  |
| 鈴木  | 水準1(日本語母語話者)  |          |  |
| 高橋  | 水準1(日本語母語話者)  |          |  |
| 田中  | 水準1(日本語母語話者)  | 3        |  |
| 伊藤  | 水準1(日本語母語話者)  | 5        |  |

対応のないt 検定の例:母語による文法性判断の違い

事前講義

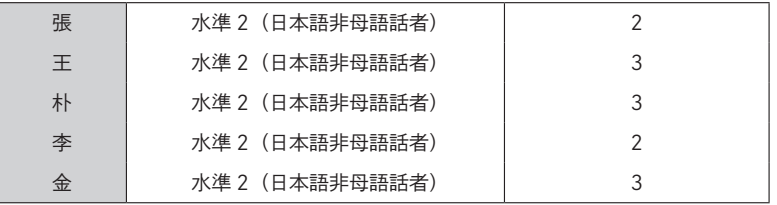

# 対応のあるt検定

2つのデータが独立とは言えない場合は、対応のある t 検定を用います。

例 ある教授法の効果を検証するために,同一の受講生に対して,授業前 と授業後の 2 時点において同じテストを行う。授業前の成績と授業後 の成績の平均点には差があるかどうかを検討する。

このように、同じ対象者に対してデータを集める場合は、対応のあるt検 定を用います。

| 参加者 | (教授方法)<br>要因 |              |  |  |
|-----|--------------|--------------|--|--|
|     | 水準1 (授業前の得点) | 水準2 (授業後の得点) |  |  |
| 佐藤  | 85           | 87           |  |  |
| 鈴木  | 75           | 75           |  |  |
| 高橋  | 80           | 85           |  |  |
| 田中  | 66           | 80           |  |  |
| 伊藤  | 75<br>72     |              |  |  |
| 渡辺  | 68           | 66           |  |  |
| 山本  | 90           | 92           |  |  |
| 中村  | 88           | 90           |  |  |
| 小林  | 70           | 80           |  |  |
| 加藤  | 60           | 75           |  |  |

対応のあるt 検定の例:教授方法による成績の違い

# 2.1 対応のないt検定

研究課題

■ 2つの例文の自然さの判断に、有意な差があるか分析する。

○ 2つのグループの対象者に調査して、それぞれの例文の平均値の差を検定 する。

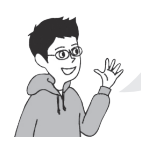

今日は文法性判断について勉強しました。これは例文 A のような文 は自然で例文 B のような文は不自然だということを言うものです。

例文 A: あ,あそこに田中さんがいますよ。 例文 B: \*あ. あそこに田中さんがありますよ。 \*\*\*\*\*\*\*\*\*\*\*\*\*\*\*\*\*\*\*\*\*\*

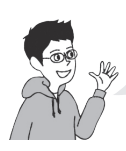

これくらいはっきりしているような場合は特に問題ではないので すが,次の2つの例文について考えてみると,僕には例文 C が不 自然で例文 D は自然に感じられたんです。

例文 C:太郎は羊を飼っている。花子はこの羊にえさをやる。

例文 D:太郎は羊を飼っていて,それを育てて売ることで生計を立てている。花 子はこの羊にえさをやる。

**2.1** 対応なし

**2**

t 検定

それはあくまで堤さんが感じたことですね。そういうのを内省と 言ってそれも重要ですけど,違う判断をする人もいるかもしれな いですね。

> そうなんです! こういうとき,ゼミの友達の間でも「これは自 然だ」「不自然だ」という水掛け論が起こってしまって建設的では ないんです。そこで,今回は次のようなアンケート調査を行って みました。

日本語母語話者 20 名をそれぞれ 10 名ずつ,2 つのグループに分けて,文法性判断 に関するアンケート調査を行った。片方のグループには前述の例文 C について、もう 片方のグループには前述の例文 D の文の自然さについて,7 件法(7 とても自然- 6 自然- 5 やや自然- 4 どちらとも言えない- 3 やや不自然- 2 不自然- 1 全く不自 然)で回答を求めた。

平均値と標準偏差を算出した結果,例文 C の平均値は 3.50(SD =0.85),例文 D の平均値は 4.50(SD =0.85)でした。どうで すか,どう見ても例文 D の方が自然じゃないですか? これで例 文 C は不自然で例文 D は自然だと証明できましたね!

うーん,たまたま堤さんがアンケートをとった人がそう答えただ けかもしれませんね。別の人にアンケートをしたら,別の答えが 出てしまうかもしれません。今回の結果が,偶然なのか,それと も本当に差があるのかどうか,ここでは対応のない t 検定を使っ て,この 2 つの平均点の間に違いがあるかどうか見てみましょう。

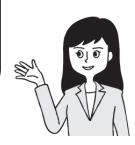

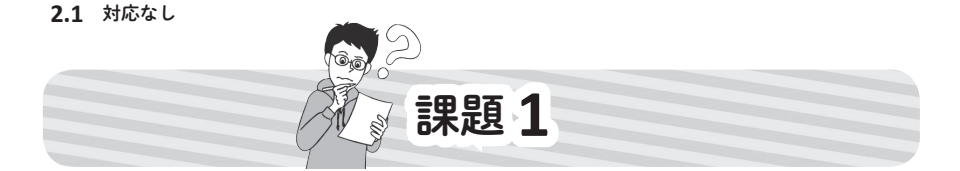

前述の 2 つの例文(例文 C と例文 D)の自然さについて、日本語母語話者 20 名をそれぞれ 10 名ずつ,2 つのグループに分けて,片方のグループには例文 C に対して、もう片方のグループには例文 D に対して 7 件法で回答を求め, 以下の ようなデータを収集した。2 つの例文の得点の平均値には有意な差があるかどう かについて検討しなさい。

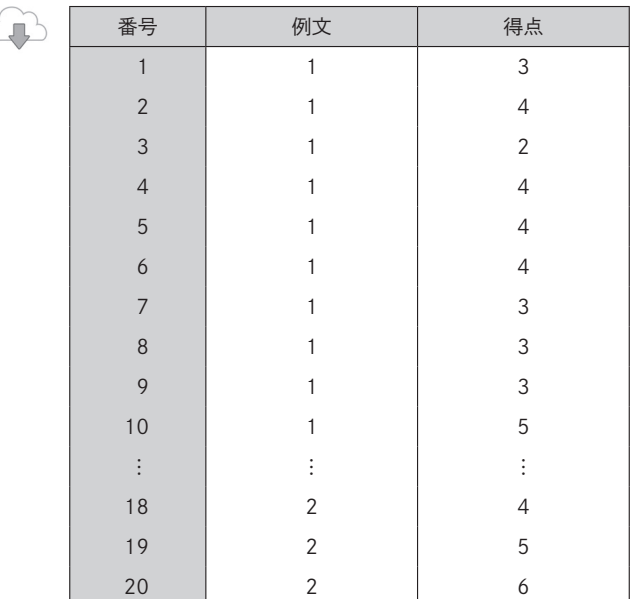

注)「例文」について,例文 C を 1,例文 D を 2 とする。

 $\overline{C}$ 

第 **2** 章

t 検定

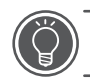

SPSS による対応のない $t$  検定の方法

1. SPSS を起動し. Excel ファイルからデータを読み込む。データが読み込まれ ると,以下のような画面が表示される。

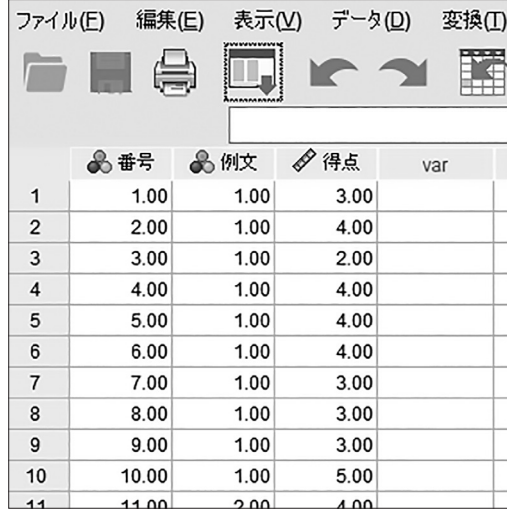

2.「変数ビュー】を開き、各変数の「値]と「尺度]を設定する。

·値:例文における [値] について, 例文 C を [1], 例文 D を [2] とする。 ・尺度:番号と例文を「名義」,得点を「スケール」とする。

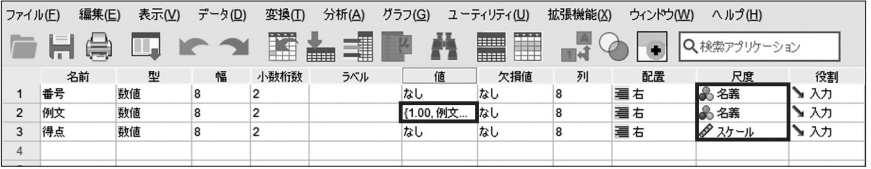

- **2.1** 対応なし
- $3.$  対応のない  $t$ 検定を実行する。
	- (1)[分析(A)]→[平均値と比率の比較]→[独立したサンプルの t 検定(T)...]

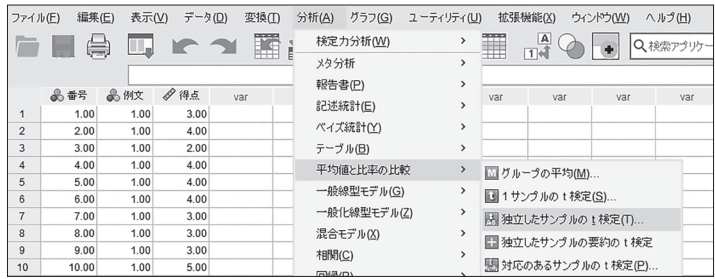

(2)画面の中央にある矢印を用いて,「得点」を[検定変数(T)],「例文」を [グループ化変数(G)]に移動させる。

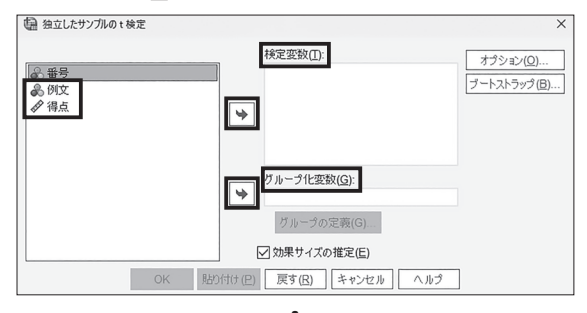

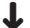

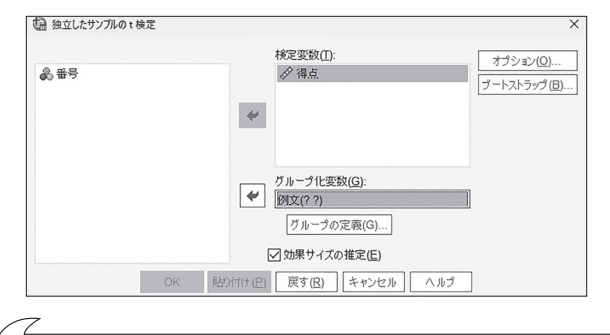

# 「検定変数」と「グループ化変数」

例文の種類によって得点が異なるかを検定するので,例文の種類が独立変数,得点 が従属変数となる。ここでは,検定の対象となるのは「得点(従属変数)」,2 グ ループに分類するための変数は「例文(独立変数)」となる。

第 **2** 章

t

(3)[グループの定義(G)...]をクリックすると,以下のような画面が表示され る。前述のように, 例文 C を 「1」, 例文 D を 「2」と設定したので, [グ ループ1(1)]に「1」, [グループ2(2)]に「2」を入れて, [続行]をク リックする。

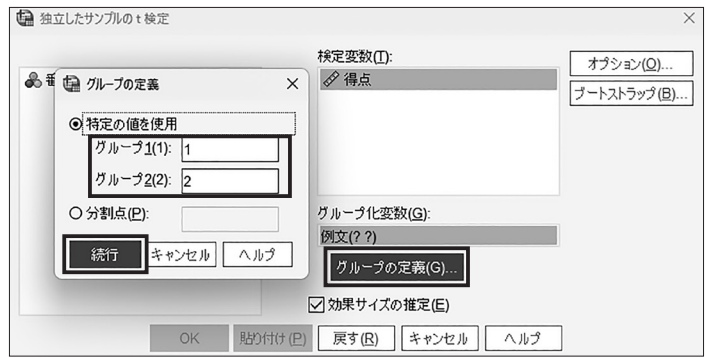

(4)[OK]をクリックする。

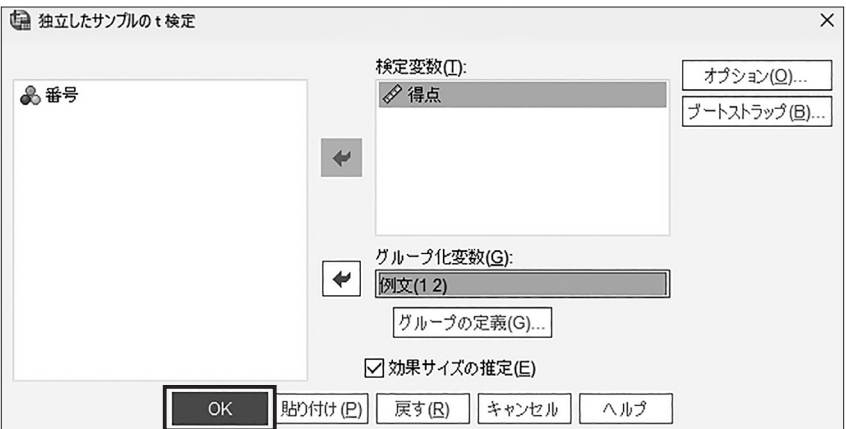

# ○ 結果の見方

#### ● 各水準の記述統計量:

例文 C の平均値は 3.50 (SD = 0.85), 例文 D の平均値は 4.50 (SD = 0.85)であっ た。

グループ統計量

|    | 例文   | 度数 | 平均値    | 標準偏差   | 平均値の標準誤<br>差 |
|----|------|----|--------|--------|--------------|
| 得点 | 1.00 | 10 | 3.5000 | 84984  | .26874       |
|    | 2.00 | 10 | 4.5000 | .84984 | .26874       |

● 対応のない t 検定の結果:

7

→「等分散性のための Levene の検定]の結果を確認する。

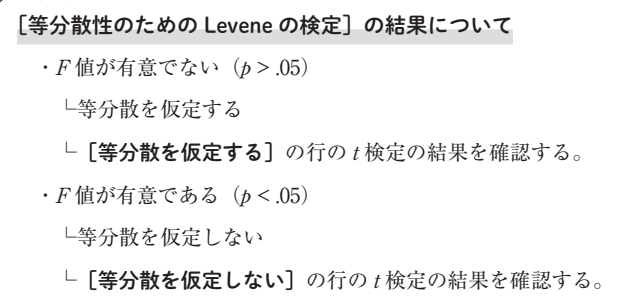

今回は F 値が有意ではない(p=1.00)ので、等分散が仮定される。よって, 分散を仮定する]の行の $t$ 検定の結果を確認する。

→ $t$ 検定を行った結果,  $p = 0.017$ であり, 例文 C と例文 D の平均値には有意な差が

見られた。 t 値は絶対値で記述する。※絶対値=+/−を取った数値

$$
t(18) = 2.63, p < .05
$$

独立サンプルの検定 等分散性のための Levene の検定 2つの母平均の差の検定 右音降率 差の 95% 信頼区間 F 値 有意確率 片側p值 両側p値 平均値の差 差の標準誤差 下限 上限 t値 自由度 得点  $-2.631$ 等分散を仮定する  $.000$  $1.000$  $-1.00000$  $-1.79847$  $-20153$ 18  $008$  $.017$ .38006 等分散を仮定しない  $-2.631$ 18,000  $-1.00000$  $-1.79847$  $-.20153$  $008$  $\overline{017}$ .38006

第 **2** 章

t 検定

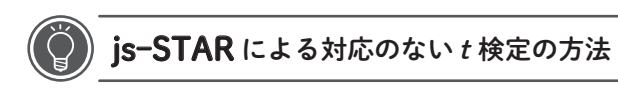

1. is-STAR のホームページを開くと、以下のような画面が表示される。

[t検定(参加者間) / ノンパラ]をクリックする。

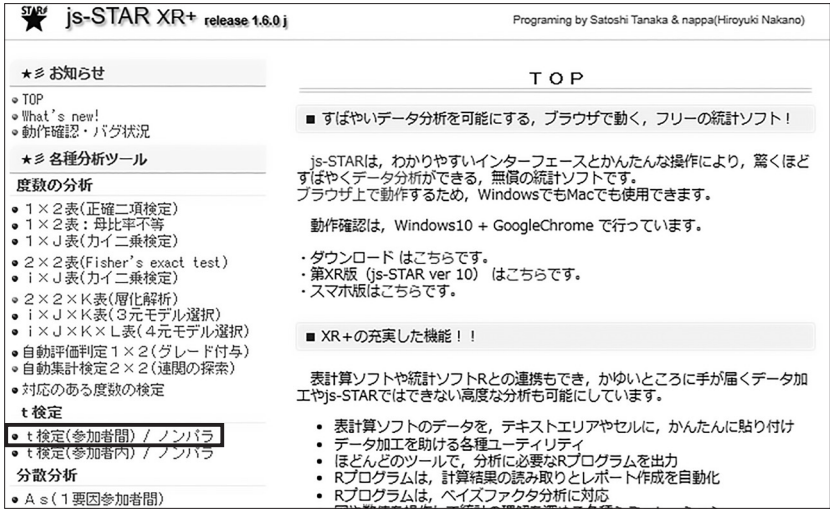

- 2. 各群の調査協力者数を入力する。
	- [群1 参加者数]に「10」,[群2 参加者数]に「10」を入力する。

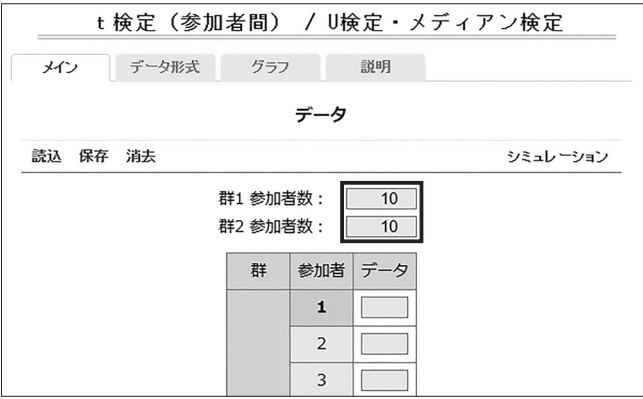

3. [代入]を用いてデータを一括入力する。

分析に用いるデータを以下の空欄に貼り付け,[代入]ボタンをクリックする。

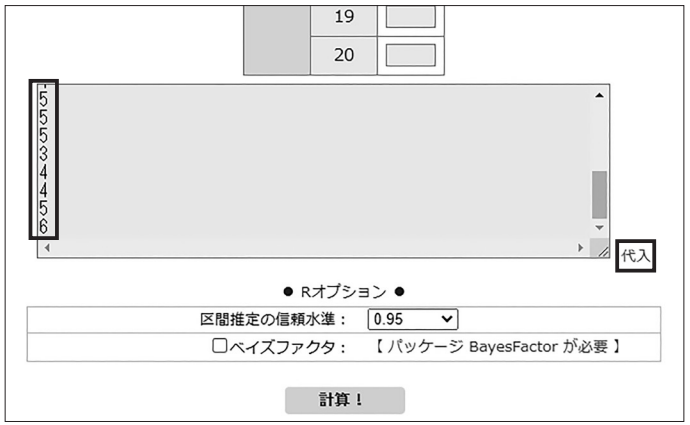

4. [計算!] をクリックする。

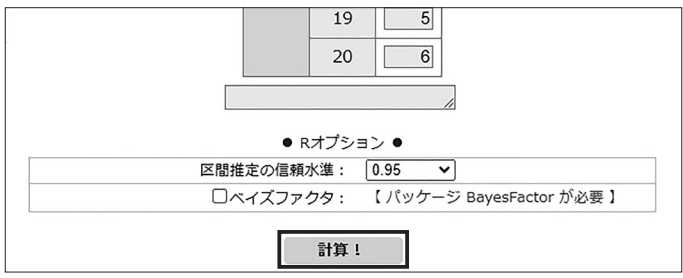

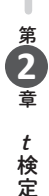

# ◯ 結果の見方

● 各水準の記述統計量および t 検定の結果:

例文 C と例文 D の平均値には有意な差が見られた  $(t(18) = 2.63, t < 0.5)$ 。

「対応のない t検定(Welch's t-Test) ]

== Mean & S.D. ( SDは標本標準偏差 ) ==

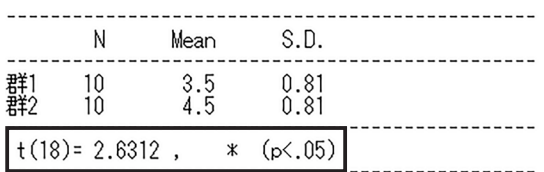

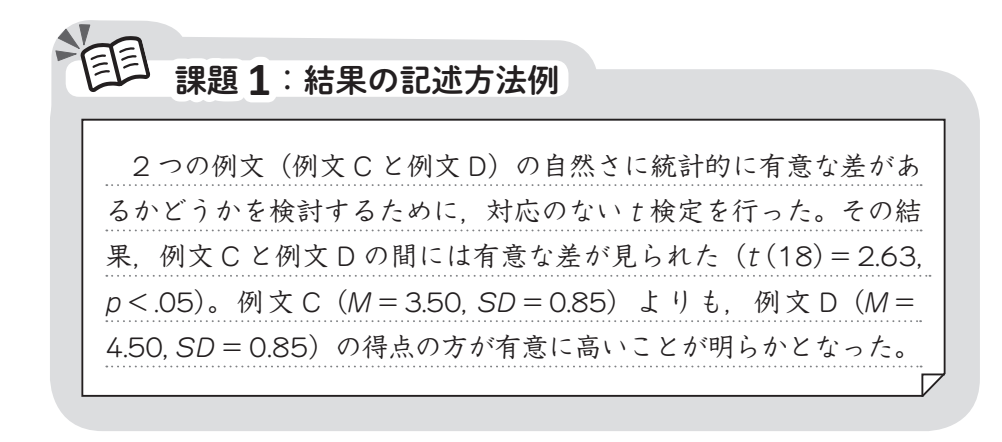

練習問題

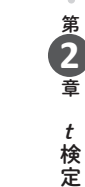

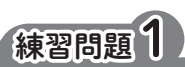

 試合後のスポーツ選手のインタビューにおけるフィラー「エー」の使用状況に ついて検討を行うために,サッカー選手 20 名,野球選手 20 名,計 40 名分のイ ンタビュー動画を収集し,1 分間当たりの「エー」の使用回数を算出した。フィ ラー「エー」の使用回数について,サッカー選手と野球選手との間に有意な差が あるかについて検討しなさい。

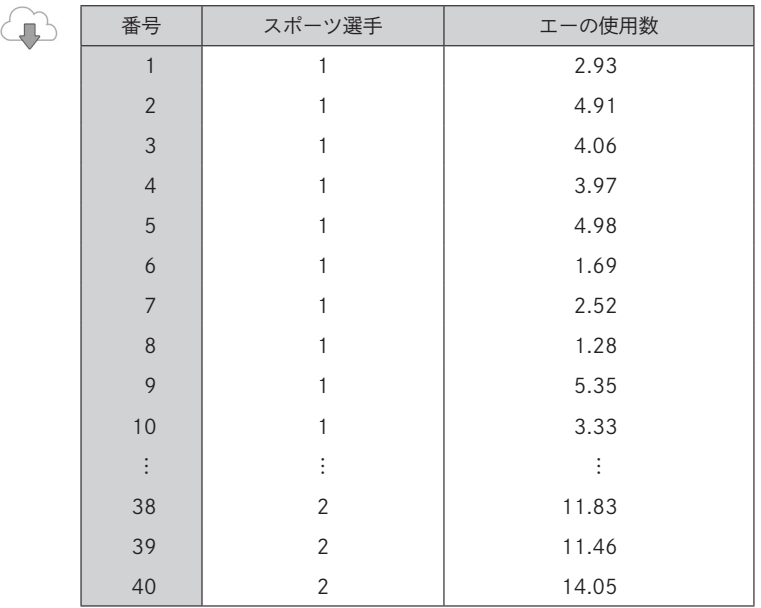

注)「スポーツ選手」について,サッカー選手を 1,野球選手を 2 とする。

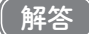

SPSS による対応のない t 検定を行った結果,サッカー選手と野球選手の 間に有意な差が見られた ( $t(38) = 14.67$  p < 01)。サッカー選手 $(M=3.60)$ SD=1.48)よりも,野球選手(M=11.24, SD=1.79)の方が有意に多い ことが明らかとなった。

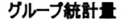

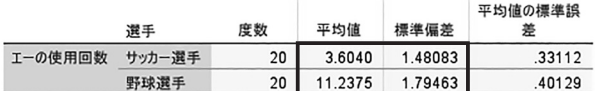

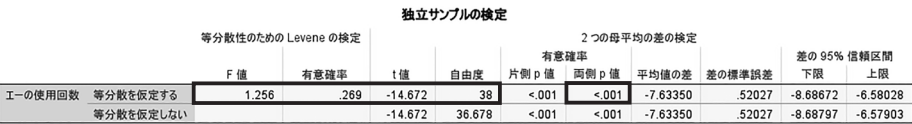

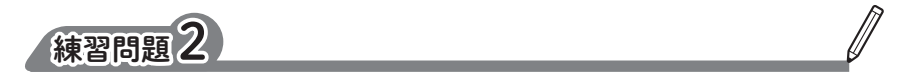

 試合後のサッカー選手のインタビューにおけるフィラーの使用状況について検 討を行うために,サッカー選手 20 名のインタビュー動画を収集し,1 分間当た りのフィラー「マー」とフィラー「エー」の使用回数を算出した。フィラーの使 用回数について,「マー」と「エー」との間に有意な差があるかについて検討し なさい。

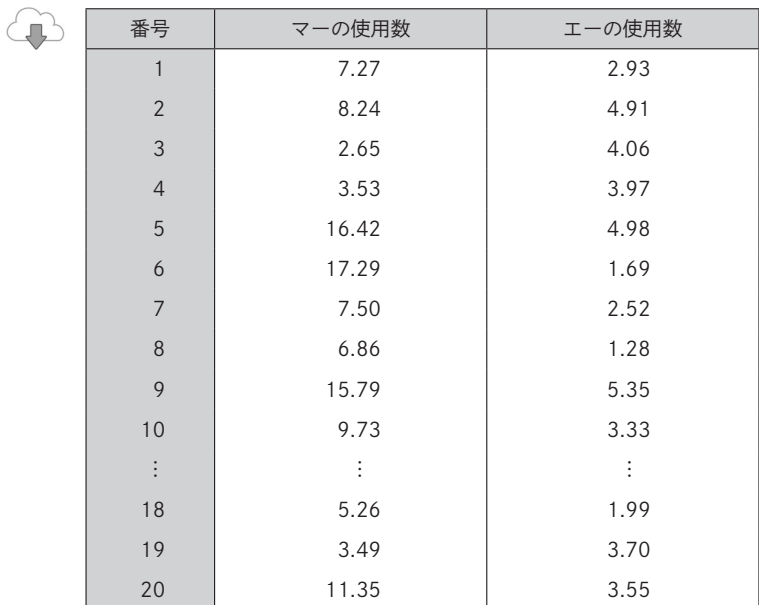

第 **2** 章

t

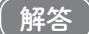

js-STAR による対応のある t 検定を行った結果,サッカー選手の「マー」 と「エー」の使用回数の間に有意な差が見られた (t(19)=5.99, p <. 01)。 サッカー選手の場合は,「エー」(M=3.60, SD=1.44)よりも,「マー」 (M=9.81, SD=4.41)の方が有意に多かった。

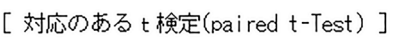

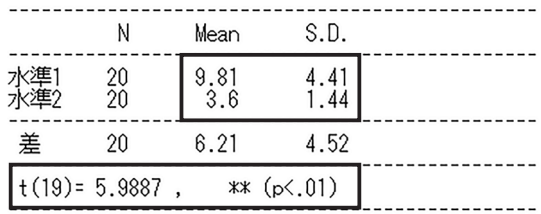

== Mean & S.D. ( SDは標本標準偏差 ) ==